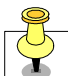

yurdugul@hacettepe.edu.tr

## **Dosya lemleri**

Aşağıda ekran görüntüsü verilen programı C programlama ilkelerine göre kodlayınız.

Dosya İşlemleri ------------------------------- 1) Dosya Bilgisi 2) Dosya Kopyalama 3) Dosyayı Tersten Yazdırma 4) Dosya Şifreleme 5) Dosya DeŞifreleme  $6)$   $Cik1s$ 

Fonksiyonlarn önbildirimleri (prototype):

```
void DosyaBilgisi(char *Dosya_Adi)
void DosyaKopyala(char *Dosya_Adi1, char *Dosya_Adi2)
void DosyaTers(char *Dosya_Adi1, char *Dosya_Adi2)
void DosyaSifrele(char *Dosya_Adi1, char *Dosya_Adi2, int Sayi)
void DosyaDeSifrele(char *Dosya_Adi1, char *Dosya_Adi2, int Sayi)
int Menu(void)
```